# z/OS V1R13

SDSF: Remove MQSeries requirement

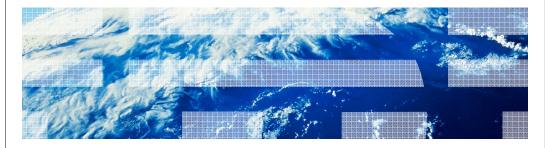

## Session objectives

- The purpose of this line item
- How to install this line item
- How to invoke this line item
- How to find information in the publications

SDSF: Remove MQSeries requirement

#### Overview

- Problem Statement / Need Addressed
  - SDSF should not require MQSeries for sysplex support
- Solution
  - Replace MQSeries with XCF based solution for CK, PS, ENC, and RM panels
- Benefit / Value
  - Simplified configuration and no dependency on MQSeries

SDSF: Remove MQSeries requirement

Usage and invocation (1 of 2)

• SDSF provides sysplex view of panels:

- CK (health checks)

- PS (processes)

- ENC (enclaves)

- RM (JES2 resources)

• Data gathered on each system using the SDSF server

• Consolidated on client for display

- User can see data from all systems

• Other JES related panels (LI, RDR, PUN, SO, NO) addressed separately by line item 2118

This line item addresses the found panels shown: CK, PS, ENC, and RM.

SDSF: Remove MQSeries requirement

The other SDSF panels were either re-implemented in prior releases (such as INIT and PR), or in this release (LI, RDR, PUN, SO, NO).

Check the SDSF manual for restrictions on what downlevel systems are supported.

IEM

## Usage and invocation (2 of 2)

- Before V1R13, MQSeries was used to send requests to SDSF servers on other members and receive responses
- With V1R13, XCF will be used
  - Uses new XCF application server support
  - All target systems must be at least V1R13 level
  - SDSF server must be started on each system
- In mixed environment (V1R13 and downlevels)
  - Use SET CMODE command or ISFPRMxx custom property to control behavior:
    - Revert to MQSeries -or-
    - Use XCF and ignore downlevel systems

5 SDSF: Remove MQSeries requirement

© 2012 IBM Corporation

SDSF does not merge data from the XCF and MQSeries protocols. Thus all target systems must be accessible through XCF (i.e., must be at the V1R13 level), or MQSeries will be used.

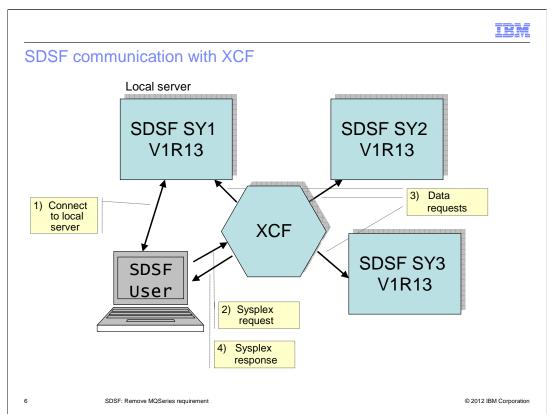

Diagram showing interaction of SDSF user with SDSF servers and XCF to send and receive requests

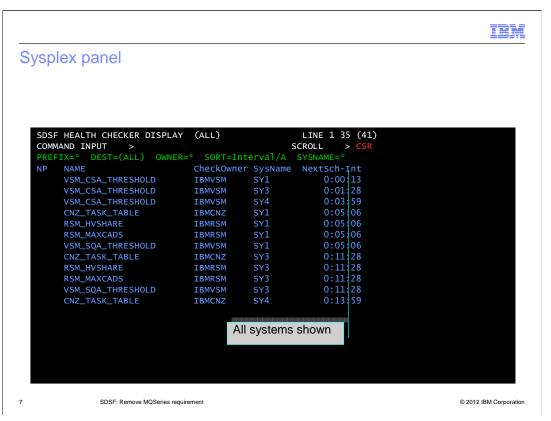

This is an example of a sysplex wide CK panel. Note the sysname column is showing checks from the different members.

You can interact with the check (browse, issue action characters, or overtype columns) regardless of which system it is running on.

Use of XCF is configured by default

- MQSeries requires a SERVERGROUP be configured in ISFPRMxx

- Use CONNECT and PROPERTY statements in ISFPRMxx to customize

All members in the sysplex are included

- Must be at V1R13 level or higher

Use SYSNAME command to specify system name pattern

- SYSNAME \* to display data from all systems

- SYSNAME (blank) to display only local system

For those accounts not running MQSeries, use of XCF is transparent and allows you to obtain a sysplex view of the data.

SDSF: Remove MQSeries requirement

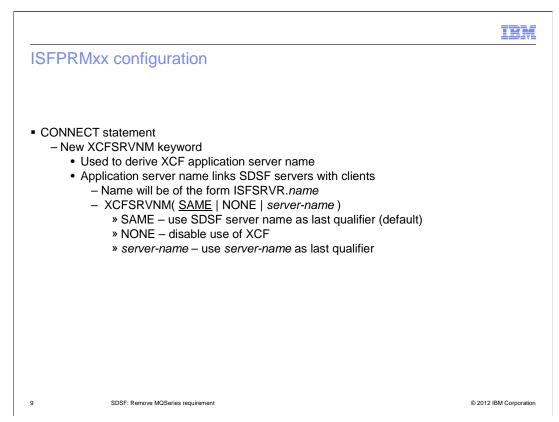

By default, XCF will be configured since XCFSRVNM(SAME) is the default.

SDSF uses the new XCF application server support. This allows clients and servers to communicate using XCF. The application server name links the clients with their servers.

The application name used by SDSF consists of a fixed part, and a variable part specified by the XCFSRVNM keyword.

#### SET CMODE command and custom property

- New SET CMODE command to control fallback to MQSeries
  - SET CMODE (blank) | Z12 | Z13
    - Blank (default for the release) (Z13)
    - Z12 MQSeries should be used if no all targets are V1R13 level
    - Z13 XCF should be used (downlevel targets will be ignored)
- New Comm.Release.Mode custom property in ISFPRMxx
  - Used to assign default CMODE
  - SET CMODE command overrides this property

10 SDSF: Remove MQSeries requirement

© 2012 IBM Corporation

When not all target systems are at the V1R13 level, SDSF can fallback to MQSeries.

Fallback is controlled by the SET CMODE command. You might prefer to just show the V1R13 systems using XCF than to show all systems using MQSeries.

Use the PROPERTY statement to define the custom property. Use the CUSTOM keyword of GROUP to reference the PROPLIST that contains the PROPERTY.

IEM

#### WHO command response

- WHO command response changed
  - COMMX= keyword added to show XCF status

USERID=KJONAS, PROC=SDSF31EJ, TERMINAL=Z046LC11, GRPINDEX=1, GRPNAME=ISFSPROG, MVS=z/OS 01.13.00, JES=z/OS1.13, SDSF=HQX7780, ISPF=6.3, RMF/DA=NOTACC, SERVER=YES, SERVERNAME=SDSF, JESNAME=JES2, MEMBER=SY1, JESTYPE=JES2, SYSNAME=SY1, SYSPLEX=PLEX1, COMM=NOTAVAIL, COMMX=ENABLED

11 SDSF: Remove MQSeries requirement

© 2012 IBM Corporation

This is a sample WHO command response.

Note the new COMMX= keyword which indicates that XCF is being used.

Values are ENABLED, DISABLED, SUSPENDED, and NOTAVAIL.

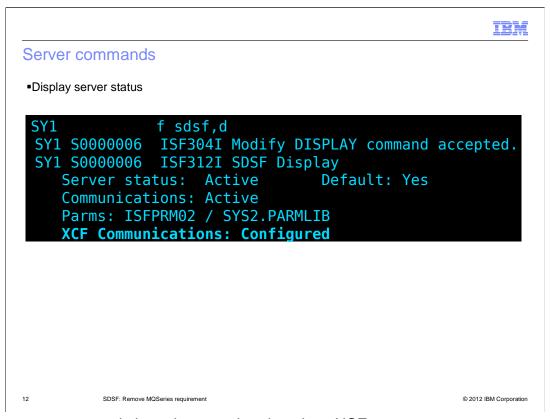

SDSF server commands have been updated to show XCF status.

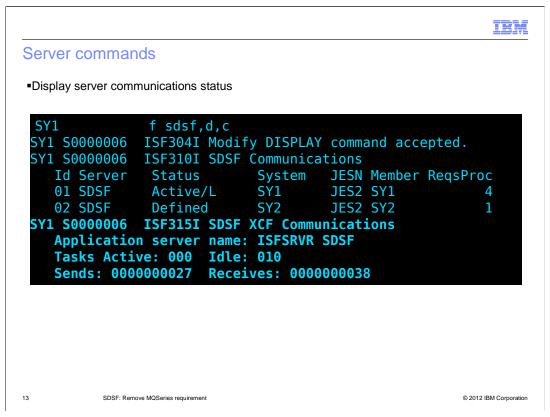

In this example, the XCF communications status is being shown.

Note the XCF application server name that the server is using.

### New messages

- ISF160E IXCSEND to server failed
- ISF161E IXCRECV from server failed
- ISF162E Start server failed
- ISF163E Stop server failed
- ISF433I Server SDSF XCF connection established
- ISF434I Server connection stopping
- ISF435I Server connection stopped
- ISF436E No systems satisfy SYSNAME
- ISF437I Data not available
- ISF439I Server connection already established
- ISF440I Server cannot be undefined
- ISF442I Server SDSF XCF communications ready

14 SDSF: Remove MQSeries requirement

## Interactions and dependencies

- Software Dependencies
  - None
    - MQSeries no longer needed when all systems at V1R13 level
- Hardware Dependencies
  - None
- Exploiters
  - None

SDSF: Remove MQSeries requirement

## Migration and coexistence considerations

- Migration considerations
  - Use SET CMODE command to view downlevel systems using MQSeries
- Coexistence considerations
  - Downlevel systems can communicate with V1R13 as long as MQSeries is configured on both systems

16

SDSF: Remove MQSeries requirement

IRM

#### Installation

- XCF is used as the default
- ISFPRMxx changes needed only if XCF is to be disabled or you are using different server names on the participating systems

17

SDSF: Remove MQSeries requirement

IRM

### Session summary

- Discussed use of XCF as alternative to MQSeries for SDSF sysplex requests
- Discussed ISFPRMxx customization
  - CONNECT statement
  - Custom property to define CMODE default
- Use of SET CMODE command to control fallback to MQSeries
- Server commands to display status

18

SDSF: Remove MQSeries requirement

## Appendix - References

- SDSF Operator and Customization, SA22-7670-15
- SDSF REXXHELP command
  - Contains SDSF/REXX usage, syntax, and examples
- SDSF SEARCH command
  - Searches SDSF help system for word or phrase

10

SDSF: Remove MQSeries requirement

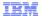

## Trademarks, disclaimer, and copyright information

IBM, the IBM logo, ibm.com, MQSeries, and z/OS are trademarks or registered trademarks of International Business Machines Corp., registered in many jurisdictions worldwide. Other product and service names might be trademarks of IBM or other companies. A current list of other IBM trademarks is available on the web at "Copyright and trademark information" at http://www.ibm.com/legal/copytrade.shtml

THE INFORMATION CONTAINED IN THIS PRESENTATION IS PROVIDED FOR INFORMATIONAL PURPOSES ONLY. THE INFORMATION CONTAINED IN THIS PRESENTATION IS PROVIDED FOR INFORMATIONAL PURPOSES ONLY. WHILE EFFORTS WERE MADE TO VERIFY THE COMPLETENESS AND ACCURACY OF THE INFORMATION CONTAINED IN THIS PRESENTATION, IT IS PROVIDED "AS IS" WITHOUT WARRANTY OF ANY KIND, EXPRESS OR IMPLIED. IN ADDITION, THIS INFORMATION IS BASED ON IBM'S CURRENT PRODUCT PLANS AND STRATEGY, WHICH ARE SUBJECT TO CHANGE BY IBM WITHOUT NOTICE. IBM SHALL NOT BE RESPONSIBLE FOR ANY DAMAGES ARISING OUT OF THE USE OF, OR OTHERWISE RELATED TO, THIS PRESENTATION OR ANY OTHER DOCUMENTATION. NOTHING CONTAINED IN THIS PRESENTATION IS INTENDED TO, NOR SHALL HAVE THE EFFECT OF, CREATING ANY WARRANTIES OR REPRESENTATIONS FROM IBM (OR ITS SUPPLIERS OR LICENSORS), OR ALTERING THE TERMS AND CONDITIONS OF ANY AGREEMENT OR LICENSE GOVERNING THE USE OF IBM PRODUCTS OR SOFTWARE.

© Copyright International Business Machines Corporation 2012. All rights reserved.